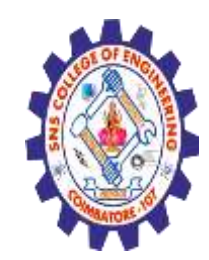

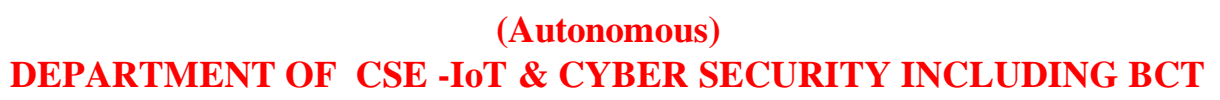

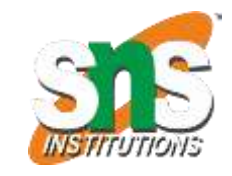

HTML Styles

The HTML style attribute is used to add styles to an element, such as color, font, size, and more

**<html>**

**<body>**

**<p>I am normal</p>**

**<p style="color:red;">I am red</p>**

**<p style="color:blue;">I am blue</p>**

**<p style="font-size:50px;">I am big</p>**

**</body>**

**</html>**

I am normal I am red I am blue

I am big

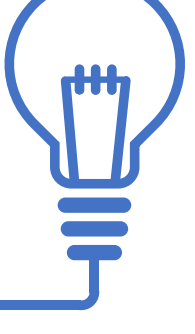

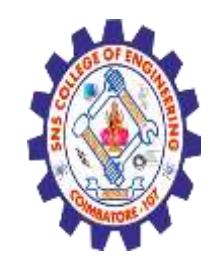

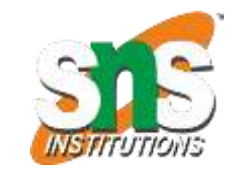

**(Autonomous) DEPARTMENT OF CSE -IoT & CYBER SECURITY INCLUDING BCT**

The HTML Style Attribute

Setting the style of an HTML element, can be done with the style attribute

**The HTML style attribute has the following syntax:**

<*tagname* style="*property*:*value;*">

The *property* is a CSS property. The *value* is a CSS value.

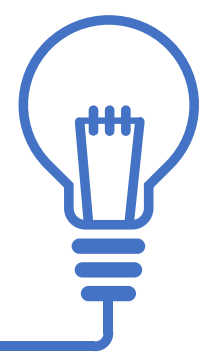

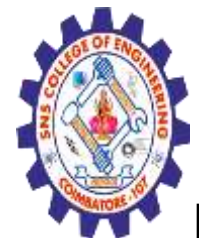

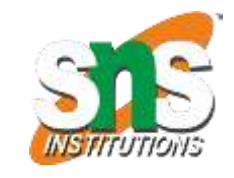

**(Autonomous) DEPARTMENT OF CSE -IoT & CYBER SECURITY INCLUDING BCT**

# **Background Color**

**The CSS background-color property defines the background color for an HTML element.**

Set the background color for a page to powderblue:

 $\langle$ html $>$ <body style="background-color:powderblue;">  $\langle h1\rangle$ This is a heading $\langle h1\rangle$  $\langle p\rangle$ This is a paragraph. $\langle p\rangle$ </body> </html>

#### This is a heading

This is a paragraph.

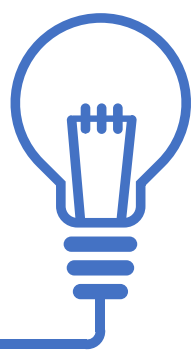

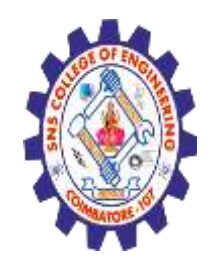

**(Autonomous) DEPARTMENT OF CSE -IoT & CYBER SECURITY INCLUDING BCT**

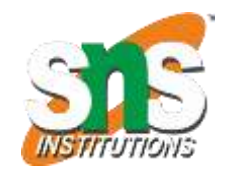

Set background color for two different elements:  $\langle$ html $>$ 

 $$ 

<h1 style="background-color:powderblue;">This is a heading</h1> <p style="background-color:tomato;">This is a paragraph.</p> </body>

 $\langle$ html $>$ 

This is a heading

This is a paragraph.

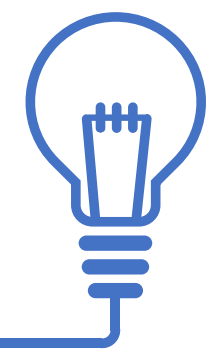

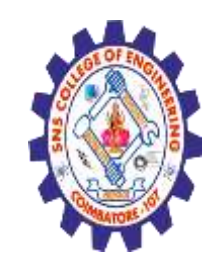

**(Autonomous) DEPARTMENT OF CSE -IoT & CYBER SECURITY INCLUDING BCT**

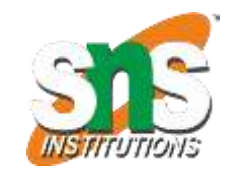

Text Color

**The CSS color property defines the text color for an HTML element:**

<html>

<body>

<h1 style="color:blue;">This is a heading</h1>

<p style="color:red;">This is a paragraph.</p>

</body>

</html>

This is a heading

This is a paragraph.

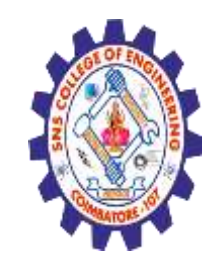

**(Autonomous) DEPARTMENT OF CSE -IoT & CYBER SECURITY INCLUDING BCT**

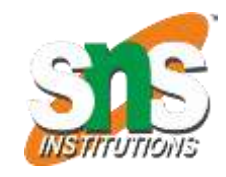

**Fonts**

**The CSS font-family property defines the font to be used for an HTML element:**

```
<h1 style="font-family:verdana;">This is a 
heading</h1>
<p style="font-family:courier;">This is a 
paragraph.</p>
```
## This is a heading

This is a paragraph.

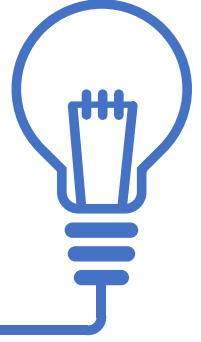

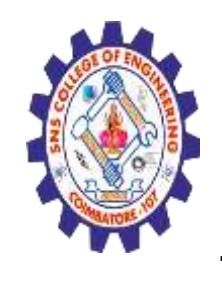

**(Autonomous) DEPARTMENT OF CSE -IoT & CYBER SECURITY INCLUDING BCT**

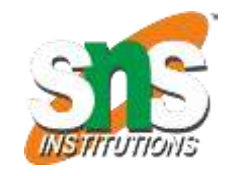

Text Size

**The CSS font-size property defines the text size for an HTML element:**

<h1 style="font-size:300%;">This is a heading</h1> <p style="font-size:160%;">This is a paragraph.</p>

# This is a heading

This is a paragraph.

Nagendran.R**/** Full Stack Development for NG-IOT **/** 19SB602 **/Introduction of HTML**

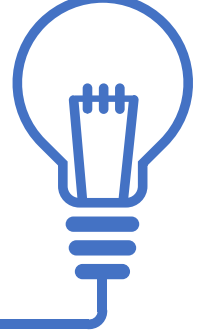

**7/10 4.05.2020**

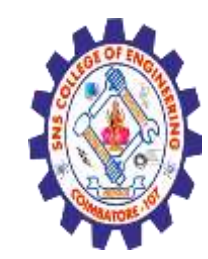

**(Autonomous) DEPARTMENT OF CSE -IoT & CYBER SECURITY INCLUDING BCT**

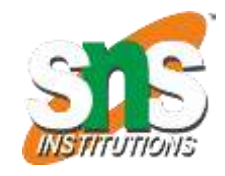

#### Text Alignment

**The CSS text-align property defines the horizontal text alignment for an HTML element:** <h1 style="text-align:center;">Centered Heading</h1> <p style="text-align:right;">Right paragraph.</p> <p style="text-align:Left;">Left paragraph.</p>

#### **Centered Heading**

Right paragraph.

Left paragraph.

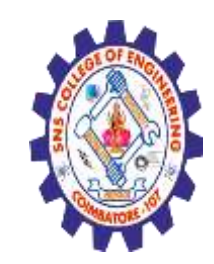

**(Autonomous) DEPARTMENT OF CSE -IoT & CYBER SECURITY INCLUDING BCT**

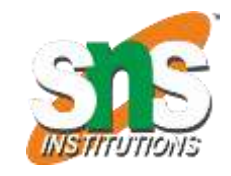

#### **Summary**

- •Use the style attribute for styling HTML elements
- •Use background-color for background color
- •Use color for text colors
- •Use font-family for text fonts
- •Use font-size for text sizes
- •Use text-align for text alignment

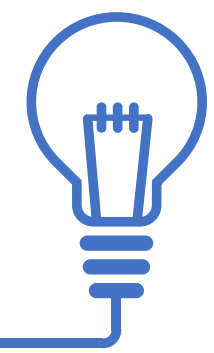

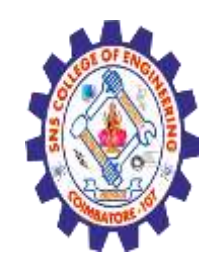

**(Autonomous) DEPARTMENT OF CSE -IoT & CYBER SECURITY INCLUDING BCT**

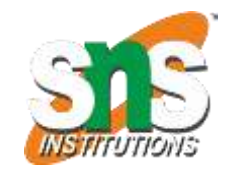

HTML Text Formatting

HTML contains several elements for defining text with a special meaning.

<p><b>This text is bold</b></p>

<p><i>This text is italic</i></p>

<p>This is<sub> subscript</sub> and

<sup>superscript</sup></p>

#### This text is bold

This text is italic

This is subscript and superscript

Nagendran.R**/** Full Stack Development for NG-IOT **/** 19SB602 **/Introduction of HTML**

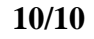

**10/10 4.05.2020**

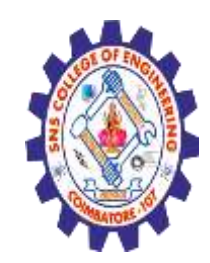

**(Autonomous) DEPARTMENT OF CSE -IoT & CYBER SECURITY INCLUDING BCT**

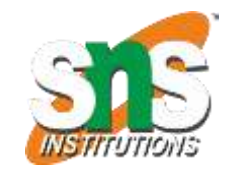

HTML Formatting Elements

Formatting elements were designed to display special types of text:

**<b> - Bold text**

**<strong> - Important text <sup> - Superscript text**

**<small> - Smaller text <del> - Deleted text**

**<i> - Italic text <em> - Emphasized text**

**<ins> - Inserted text <sub> - Subscript text**

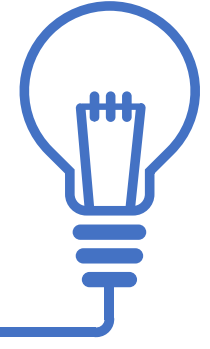

Nagendran.R**/** Full Stack Development for NG-IOT **/** 19SB602 **/Introduction of HTML**

**10/10 4.05.2020**

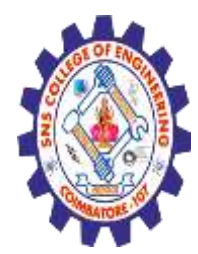

**(Autonomous) DEPARTMENT OF CSE -IoT & CYBER SECURITY INCLUDING BCT**

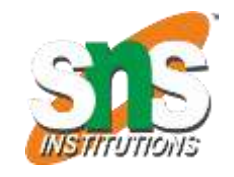

#### **HTML Comments**

HTML comments are not displayed in the browser, but they can help document your HTML source code.

HTML Comment Tag

You can add comments to your HTML source by using the following syntax:

<!-- Write your comments here -->

Notice that there is an exclamation point (!) in the start tag, but not in the end tag.

**Note:** Comments are not displayed by the browser, but they can help document your HTML source code.

```
10/10 4.05.2020
<!-- This is a comment -->
<p>This is a paragraph.</p>
<!-- Remember to add more information here -->
```
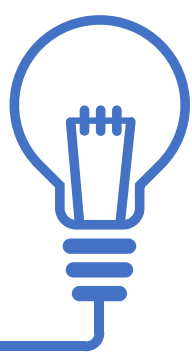